# **POLITIQUE COOKIES**

Cette rubrique est consacrée à notre politique de gestion des cookies.

Elle vous permet d'en savoir plus sur l'origine et l'usage des informations de navigation traitées à l'occasion de votre navigation sur notre site et sur vos droits. Cette politique est donc importante pour vous, qui souhaitez avoir une expérience positive et confiante de nos services et pour nous, qui souhaitons répondre de manière précise et complète à vos questions sur la navigation sur notre site et tenir compte de vos souhaits.

Lors de votre visite sur notre site, et seulement si vous l'acceptez, des « cookies » peuvent être enregistrés sur votre terminal (votre ordinateur, votre tablette, votre smartphone, etc.), sous réserve des choix que vous auriez exprimés concernant le paramétrage de ces Cookies et que vous pouvez modifier à tout moment.

Un cookie est un petit fichier texte stocké qui contient une liste de caractères et qui sont téléchargés sur votre terminal lors de votre visite. Les cookies, si vous les avez acceptés sont alors renvoyés à notre site à chacune de vos visites ultérieures ou bien à un autre site qui reconnaît ces cookies.

## **A QUOI SERVENT LES COOKIES EMIS SUR CE SITE ?**

Seul l'émetteur d'un cookie est susceptible de lire ou de modifier des informations qui y sont contenues.

### **Les Cookies que nous émettons sur notre site**

Les Cookies que nous émettons sont utilisés aux fins décrites ci-dessous (sous réserve de vos choix) :

• Suivre l'audience de notre site, établir des volumes de fréquentation et d'utilisation des divers éléments composant notre site (rubriques et contenus visités), nous permettant d'améliorer l'intérêt et l'ergonomie de nos services ou de corriger les problèmes éventuels

Ces cookies sont utilisés pour analyser et mesurer la fréquentation du site et pour aider à la rendre plus utile. Ils sont détruits après une durée maximum de 13 mois.

## **VOS CHOIX CONCERNANT LES COOKIES**

Plusieurs possibilités vous sont offertes pour gérer les cookies. Tout paramétrage que vous pouvez entreprendre sera susceptible de modifier votre navigation sur Internet et vos conditions d'accès à certains services nécessitant l'utilisation de Cookies. Vous pouvez faire le choix à tout moment d'exprimer et de modifier vos souhaits en matière de cookies, par les moyens décrits ci-dessous.

### **Les choix qui vous sont offerts par votre logiciel de navigation**

Vous pouvez configurer votre logiciel de navigation de manière à ce que des cookies soient enregistrés dans votre terminal ou, au contraire, qu'ils soient rejetés, soit systématiquement, soit selon leur émetteur. Vous pouvez également configurer votre logiciel de navigation de manière à ce que l'acceptation ou le refus des cookies vous soient proposés ponctuellement, avant qu'un cookie soit susceptible d'être enregistré dans votre terminal. Pour plus d'informations, consultez la rubrique "Comment exercer vos choix, selon le navigateur que vous utilisez ?"

## **(a) L'accord sur les Cookies**

L'enregistrement d'un cookie dans un terminal est subordonné à l'accord express de l'utilisateur du terminal, que celui-ci peut exprimer et modifier à tout moment et gratuitement à travers les choix qui lui sont offerts par son logiciel de navigation.

Si vous avez accepté dans votre logiciel de navigation l'enregistrement de cookies dans votre terminal, les cookies intégrés dans les pages et contenus que vous avez consultés pourront être stockés temporairement dans un espace dédié de votre terminal. Ils y seront lisibles uniquement par leur émetteur.

## **(b) Le refus des Cookies**

Si vous refusez l'enregistrement de cookies dans votre terminal, ou si vous supprimez ceux qui y sont enregistrés, vous ne pourrez plus bénéficier d'un certain nombre de fonctionnalités qui sont néanmoins nécessaires pour naviguer dans certains espaces de notre site. Tel serait le cas si vous tentiez d'accéder à nos contenus ou services qui nécessitent de vous identifier. Tel serait également le cas lorsque nous -ou nos prestataires- ne pourrions pas reconnaître, à des fins de compatibilité technique, le type de navigateur utilisé par votre terminal, ses paramètres de langue et d'affichage ou le pays depuis lequel votre terminal semble connecté à Internet.

Le cas échéant, nous déclinons toute responsabilité pour les conséquences liées au fonctionnement dégradé de nos services résultant de l'impossibilité pour nous d'enregistrer ou de consulter les cookies nécessaires à leur fonctionnement et que vous auriez refusés ou supprimés.

## **(c) Comment exercer vos choix, selon le navigateur que vous utilisez ?**

Plusieurs possibilités vous sont offertes pour gérer les cookies. Tout paramétrage que vous pouvez entreprendre sera susceptible de modifier votre navigation sur Internet et vos conditions d'accès à certains services nécessitant l'utilisation de Cookies. Vous pouvez configurer votre logiciel de navigation de manière à ce que des cookies soient enregistrés dans votre terminal ou, au contraire, qu'ils soient rejetés, soit systématiquement, soit selon leur émetteur. Vous pouvez également configurer votre logiciel de navigation de manière à ce que l'acceptation ou le refus des cookies vous soient proposés ponctuellement, avant qu'un cookie soit susceptible d'être enregistré dans votre terminal.

Voilà les moyens mis à votre disposition pour accepter/refuser ou supprimer les cookies présents sur notre site :

La configuration de chaque navigateur est différente. Elle est décrite dans le menu d'aide de votre navigateur, qui vous permettra de savoir de quelle manière modifier vos souhaits en matière de cookies.

**Pour Internet Explorer™ :**  Menu Outils > Options Internet > Confidentialité Voir<http://windows.microsoft.com/fr-FR/windows-vista/Block-or-allow-cookies>

**Pour Safari™** Menu Safari > Préférences > Confidentialité Voir [http://support.apple.com/kb/PH17191?viewlocale=fr\\_FR](http://support.apple.com/kb/PH17191?viewlocale=fr_FR)

#### **Pour Chrome™ :**

Menu Chrome (outils) > Paramètres > Afficher les paramètres avancés > Confidentialité > Paramètres de contenu > Cookies Voir<https://support.google.com/chrome/answer/114662>

#### **Pour Firefox™ :**

Menu Outils > Options > Vie Privée > Historique > Cookies Voir<https://support.mozilla.org/fr/kb/activer-desactiver-cookies>

#### **(d) Comment exercer vos choix, sur notre site ?**

L'activation de cookies ou traceurs sur le site est soumis à votre consentement express. Ce consentement peut être donné en acceptant expressément les cookies par l'utilisation du « bouton » « j'accepte » sur le bandeau cookies, ou en poursuivant simplement votre navigation sur le site.

Vous avez la possibilité de paramétrer les cookies en cliquant sur « paramétrer » sur le bandeau cookies pour n'accepter ou ne refuser que certains cookies.

En cas de refus de tous les cookies dans la rubrique « paramétrer », ou d'arrêt de la navigation en quittant le site, aucun cookie ne sera activé sur votre terminal.

Plus d'informations sur les Cookies :<http://www.cnil.fr/vos-droits/vos-traces/les-cookies/>

## **LE SITE DE BPCE LEASE UTILISE DIFFERENTS TYPES DE COOKIES**

Liste des cookies utilisés :

#### **1- Liste des cookies utilisés :**

Les cookies fonctionnels sont nécessaires pour le bon fonctionnement du site et pour améliorer votre expérience. Si vous désactivez ces cookies en configurant votre navigateur, il se peut que notre site ne fonctionne plus normalement. C'est pourquoi ils sont définis par défaut lors de la visite de notre site.

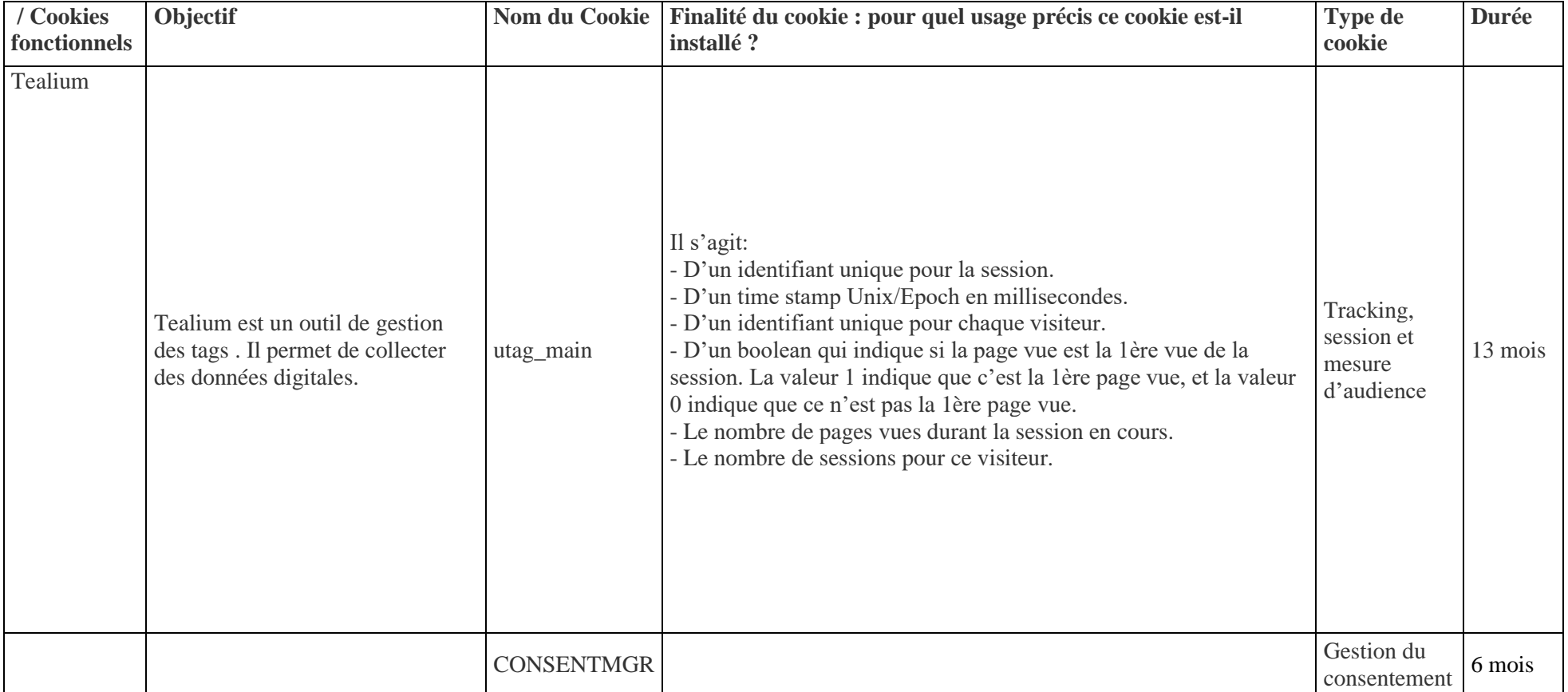

### **2- Les cookies non fonctionnels :**

Les cookies non fonctionnels ne sont pas nécessaires au bon fonctionnement de notre site. Ils contiennent cependant des données anonymes que nous utilisons pour améliorer notre site.

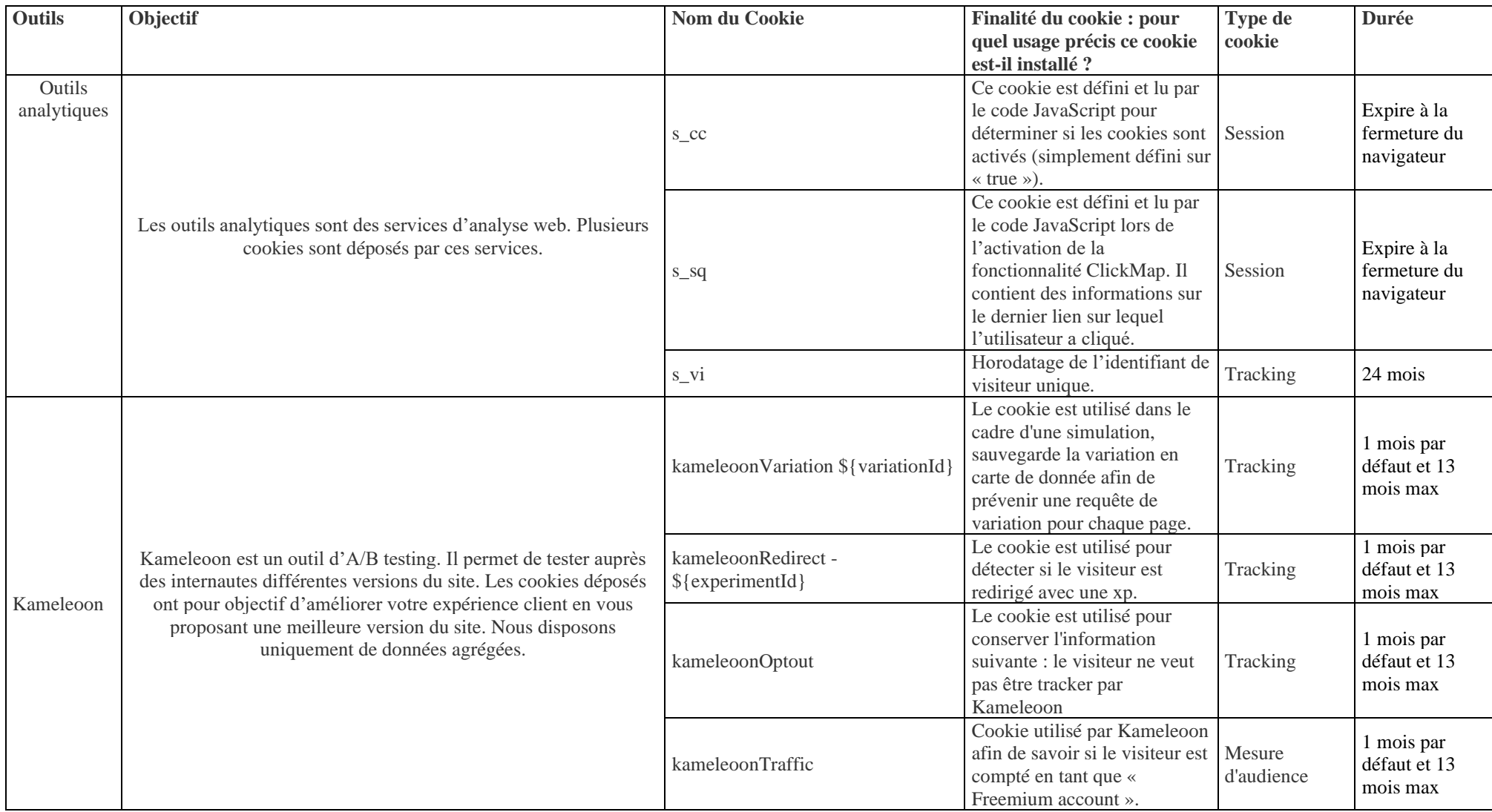

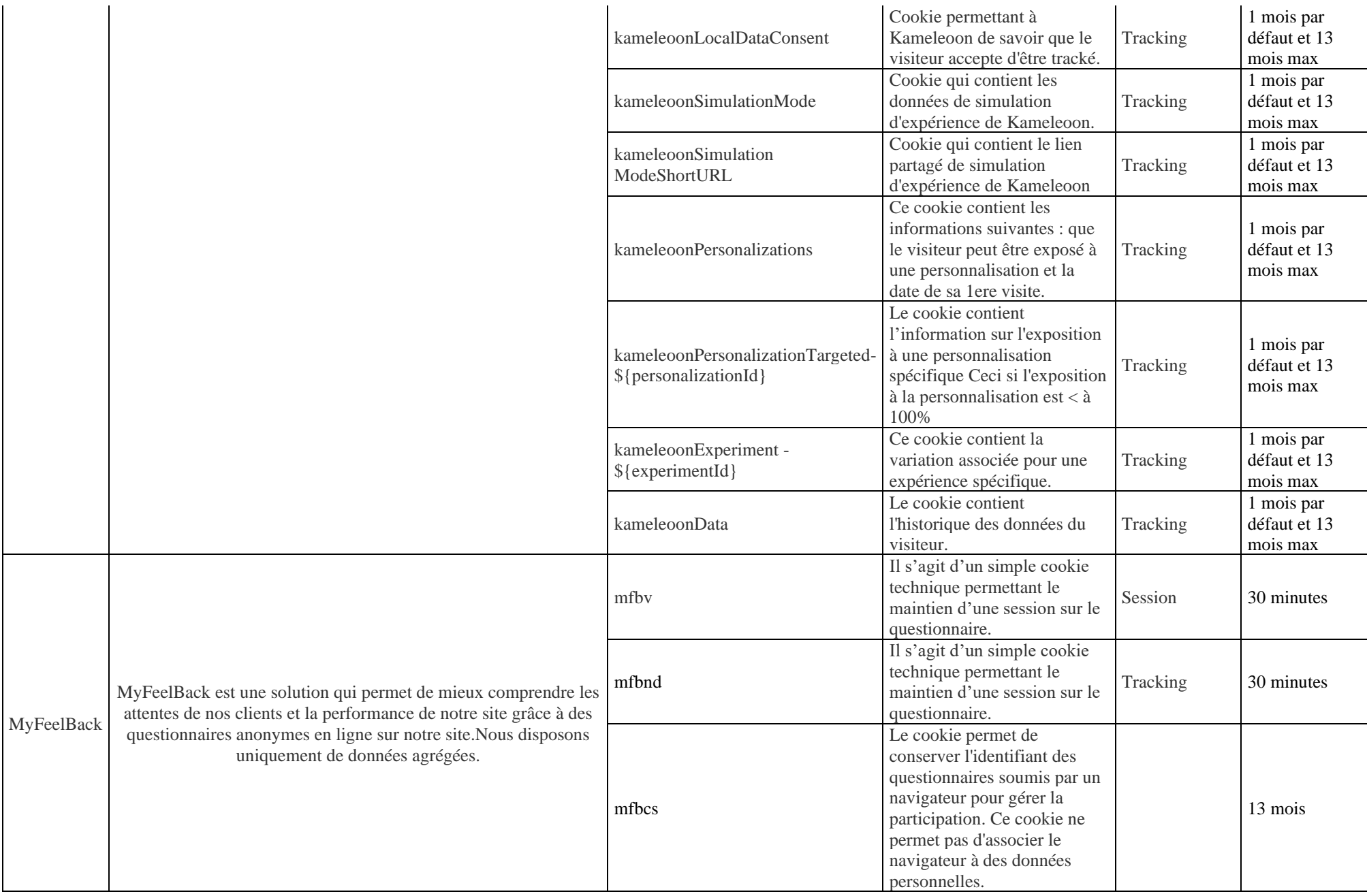

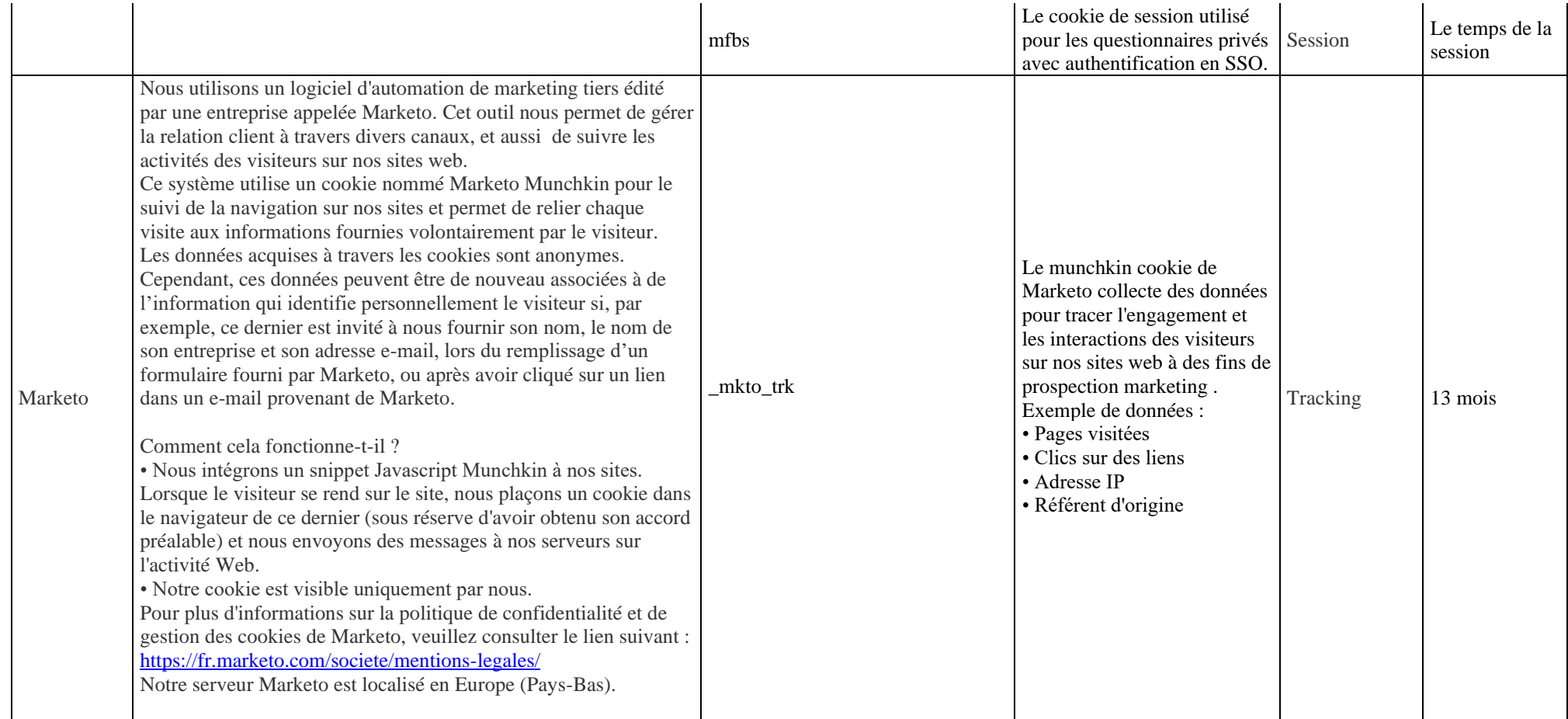